# **حصة المراجعة لمادة المحاسبة المحوسبة**

#### **أوال : الشاشات**

**السؤال األول :** اذكر أربع مكونات للشاشات التالٌة :

- . معلومات دلٌل الحسابات :
	- . معلومات المستودعات :
		- . معلومات الموردٌن :
			- . أوامر الشراء :
			- . مستند مببعات :
- . ثوابت المؤسسة مستودع :
- . معلومات المادة "بطاقة المادة الرئيسية " :

**السؤال الثاني :اشترت مؤسسة العمر بضاعة بقيمة 022 دينار من مؤسسة السعادة نقدا ؟ ما هي خطوات تسجيل القيد حاسوبيا ؟**

**. تفعيل المؤسسة النشطة ثم قائمة ............ ثم ............... ثم ................**

- **. اوامر ثم اضافة وتعبئة مكونات الشاشة :** 
	- **. تنفيد ثم خروج**

**. ترغب المؤسسة بإضافة المورد رائد رقمه 7 ورقم حسابه 0220022 وائتمانه 0022 دينار فما هي اإلجراءات الالزمة لذلك حاسوبيا ؟**

**. تفعيل المؤسسة النشطة ثم قائمة ............ ثم ............... ثم ................**

- **. اوامر ثم اضافة وتعبئة مكونات الشاشة :** 
	- **. تنفيد ثم خروج**

**. اشترت المؤسسة 02 تلفاز بسعر 022دينار للجهاز من شركة الوسام نقدا**

المطلوب : أ)ما اسم المستند المستخدم لاثبات العملية السابقة في المستودع ب) اذكر خطوات إدخاله حاسوبيا

**لمستند ....... ب( . تفعيل المؤسسة النشطة ثم قائمة ............ ثم ............... ثم ................**

 **. اوامر ثم اضافة وتعبئة مكونات الشاشة :** 

#### **. تنفيد ثم خروج**

**. طلبت اإلدارة تقريرا مفصال في 0200/8/0 عن الزبون مراد رقمه 022002**

المطلوب :أ ( ما اسم التقرٌر األنسب لذلك ب( ما هً خطوات إعداده

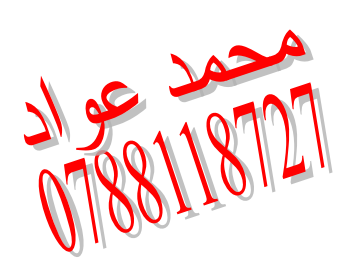

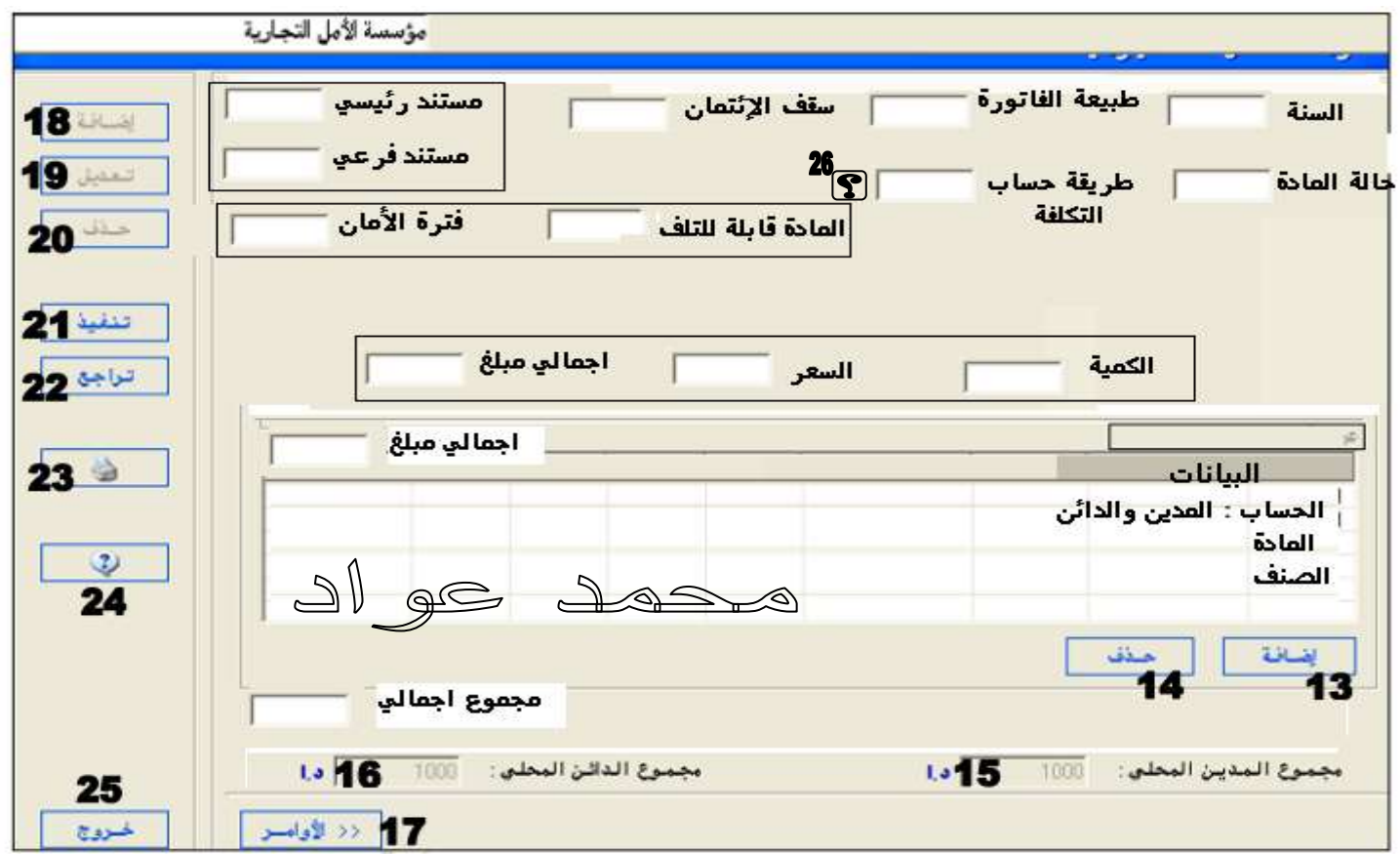

.1 ما اسم المؤسسة النشطة ؟ مؤسسة .....

- <u>2. ما هو المفتاح الذي يظهر تلقائيا عند اختيار اضافة 18 ؟ .</u>
- 3. هل هنالك علاقة بين مفتاح 18 ومفتاح 13 ، برر اجابتك ؟ نعم علاقة تسمى الإضافة

حيث أن اضافة يسار لتفعيل حقول الشاشة ، واضافة بالاسفل لاضافة البيانات لشاشة العرض

4. هل هنالك علاقة بين مفتاح 20 ومفتاح 14 ، برر اجابتك ؟نعم علاقة تسمى الحذف

حيث أن حذف يسار تقوم بحذف بيانات الشاشة التي تم حفظها وحذف بالاسفل لحذف البيانات من شاشة العرض **.5 اذكر رقم المفتاح لالستخدامات التالية :** 

- . إغالق الشاشة ............... . استخراج نسخة ورقٌة مطبوعة .............. حفظ بٌانات الشاشة .......
- . تراجع خطوة واحدة لإلغاء البيانات .............. . إظهار أو اخفاء شريط الاوامر الفرعية ............
- . اظهار شاشة البحث واالستعالم .................. . اظهار شاشة المساعدة واالستفسار ................

6. ما هي الخيارات التي تظهر في المستند الرئيسي ، وهل هنالك علاقة له مع المستند الفرعي ؟ برر

مستند قبض ، مستند صرف ، مستند قيد : نعم توجد حيث أن المستند الفر عي نو ع من أنواع المستند الرئيسي

7. هل هنالك علاقة بين المادة قابلة للتلف وفترة الأمان ؟ برر اجابتك نعم إن كانت المادة معرضة للتلف فإننا نحدد األمان ، وان لم تكن تتلف فال نحدد

8. هل هنالك علاقة بين الكمية والسعر واجمالي المبلغ ، برر إجابتك عند تعبئة الكمية والسعر يظهر اجمالي المبلغ تلقائيا ( الكمية x السعر = اجمالي المبلغ ) 9. ما الفرق بين اجمالي المبلغ و بين المجموع الإجمالي ؟ اجمالي المبلغ يكون لمادة واحدة ، والمجموع الإجمالي : هو مجموع الإجمالي لجميع المواد الظاهرة في شاشة العرض 10. ما هي الخيارات التي تظهر في طبيعة الفاتورة ؟ نقدي ، ذمم 11. ما المقصود بسقف الإئتمان للمورد ؟ الحد الأعلى من الدين الممنوح من المورد للمؤسسة عند شرائها على الحساب 12. ما هي الخيارات التي تظهر بمفتاح "طريقة حساب التكلفة" ؟ وبأي شاشة يظهر ؟ تظهر الخيارات : المتوسط المرجح ، الوارد أولا صادر أولا وتكون في شاشة ثوابت المؤسسة مستودع .13 ما هو اإلجراء الواجب اتباعه لحذف مادة من شاشة العرض ؟ نظلل المادة ثم نختار حذف باالسفل 14. ما الذي يظهر تلقائيا في أمر الشراء عند اختيار السعر والكمية ؟ إجمالي المبلغ 15. ما الذي يظهر تلقائيا في مستند استلام المشتريات عند اختيار أمر الشراء ؟ اسم المورد 16. ما الذي يظهر تلقائيا في شاشة رديات المبيعات عند تعبئة مستند المبيعات الكمية ؟ سعر البيع واجمالي المبلغ 17. ماذا تتوقع أن يحدث عند الضغط على تعديل ؟ تعديل البيانات التي تم ادخالها او حفظها <u>18</u> ما هو آخر أمر يتم استخدامه في التقارير ؟ طباعة 19. ما هي الخيارات التي تظهر في المفاتيح التالية : **نوع الحساب :** عنوان مجموع ، ٌقبل الحركة **طبيعة الحساب** : مدٌن ، دائن ،غٌر محدد <mark>كشف الحساب :</mark> قائمة الدخل ، حقوق الملكية ، المركز المال<sub>ى ح</sub>طلة الحساب : ساري ، موقوف  **قبول الحركات** : ٌدوي ، آلً ، ٌدوي آلً ، الٌقبل الحركات 2<u>0 . ما هي التقارير التي تظهر تفاصيل الحركات لحساب محدد ؟</u> تقرير حركات يومية ، كشف حساب تفصيلى 21. ما أهمية شاشة معلومات المستودعات ؟ للتمييز بين المستودعات المتعددة 22. ما اهمية التحديث للمستودع ؟ يعمل على ترحيل مستندات البيع والشراء وارسال قيود تلقائية للمحاسبة العامة 23. لماذا تظهر شاشة تحذيرية عند الضغط على تنفيذ في شاشة التحديث ؟

لعدم إمكانية الحذف أو التعديل بعد اتمام التحديث

## **األسئلة المقترحة لمادة المحاسبة المحوسبة**

**ثانيا : الحل العملي :** 

**السؤال األول : في 8/0 اشترت مؤسسة الضياء 02 تلفاز بسعر 022 دينار للجهاز من شركة الوسام نقدا في 8/00 باعت مؤسسة الضياء 02 تلفاز بسعر 022 دينار للجهاز لشركة المشرق بشيك في 8/00 دفعت مؤسسة الضياء مبلغ 0222 دينار للمورد طالل نقدا** المطلوب : 1) إثبات القيود اليومية حسب الجرد الدوري والمستمر في شركة الضباء 2) إثبات قيد اليومية في شركة المشرق حسب الجرد المستمر

- 3) تصوير حساب الصندوق إن علمت أن رصيده 10000 دينار
- 4) إعداد ميزان المراجعة لمؤسسة الضباء بناء على المعطيات السابقة علما أن :

4000 مبيعات ، 3000 مشتريات ، المورد طلال 2000 ، رأس المال 6000

- 5) كتابة قيد الإقفال لحسابات : المشتريات ، المبيعات محمد
	- 6) إثبات قيد بضاعة آخر المدة

**السؤال الثاني :** أخذت األرصدة من شركة الولٌد التجارٌة فً 2214/12/31 : **00222 مبيعات ، 0222 خصم ومردودات مبيعات ، 00222 صافي مشتريات ، 0222 فوائد دائنة 7222 مصاريف اإلدارة ، 0222 نقل مبيعات وإعالنات ، 0222 بضاعة 0200/0/0 0222 نقل مشتريات ، 0222 فوائد مدينة ، ،005222 رأس المال 0200/0/0 المطلوب :** .1 إعداد قائمة الدخل إن علمت أن **بضاعة آخر المدة** حسب سعر الكلفة قدرت بمبلغ 14222 دينار وحسب سعرها السوقي 10000 دينار

.2 إعداد حقوق الملكٌة إن علمت أن **المسحوبات الشخصية** 5222

## **السؤال الثالث :**

أخذت الارصدة من شركة القمة التجارية في 2014/12/31 :

**02222 صندوق وبنك ، 00222 سيارات ، 0222 مجمع استهالك سيارات ، 02222 دائنون 72222 أراضي ، 02222 صافي حقوق الملكية ، 85222مشتريات ، 70222 صافي مبيعات المطلوب : إعداد المركز المالي** 

# **السؤال الرابع :**

تتعامل مؤسسة الوليد بمادة موبايل ايفون 6 حيث رقمه 147 ويبلغ الرصيد 250 جهاز في حين ربطته بحد أدنى 500 جهاز وفيما يلي العمليات التالية :

- **0/**5 **باعت الوليد 52 جهاز لشركة اإلسراء التجارية**
- **0/7 ردت شركة اإلسراء 02 جهاز لعدم مطابقة المواصفات** 
	- **0/7باعت المؤسسة 72 جهاز لشركة اإلخوة التجارية**
- **0/9 اشترت الوليد 022 جهاز من المورد شركة الوحدة التجارية**

**0/02 ردت الوليد 5 أجهزة بسبب التلف لشركة الوحدة التجارية** 

المطلوب : 1. إعداد بطاقة صنف المادة للرقابة على المخزون لمادة الموبايل 2. تحديد التاريخ الذي استطاعت عنده المؤسسة تجاوز الحد الادنى 3. كم يبلغ الرصيد في 1/7

**السؤال الخامس** :

**أ( تتعامل شركة الوسام بفئة األدوات الصحية 00 وفئة البالط 00 وفئة الدهانات 00 وفيما يلي العناصرالتالية :** 

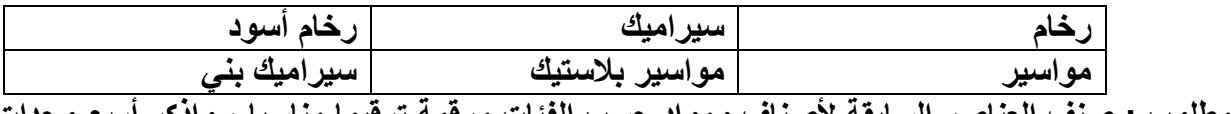

**المطلوب : صنف العناصر السابقة ألصناف ومواد حسب الفئات مرقمة ترقيما مناسبا ، واذكر أربع وحدات** 

ب) تتعامل شركة الرياض بالمواد التالية :

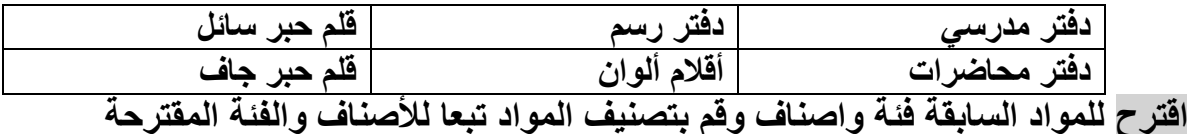